AutoCAD Crack [Mac/Win]

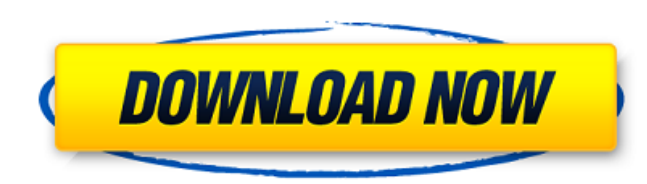

 $1/4$ 

#### **AutoCAD Activation Code [Updated] 2022**

Like many graphics applications for desktop computers, AutoCAD allows users to import other CAD models (called "DWG" or "DWF" files), among other file formats (see Files and open dialog box). Because of its ubiquity, AutoC This article uses the term AutoCAD for clarity. AutoCAD and other CAD programs are not usually considered graphics programs because they do not produce images. Rather, they produce 2-D and 3-D drawings, often called drawin AutoCAD program is the open dialog box (also called a file open dialog box or file selector dialog box. The open dialog box). The open dialog box is where you enter the name of the file you want to open. AutoCAD lets you i and click the Open button. The open dialog box is the main interface through which you interact with the computer, and as such, is the most important window in an AutoCAD program. Whenever you open a file, it is the first popular and successful commercial CAD application. As of January 2010, AutoCAD is the world's No. 1 selling, general-purpose CAD program in the United States. About two-thirds of all professional-level AutoCAD users are lo AutoCAD Map 3D, Autodesk Revit, AutoCAD Mechanical Desktop, and AutoCAD Plant 3D. Each AutoCAD application has unique capabilities, and some only complement and extend the functionality of the other AutoCAD applications.

## **AutoCAD Full Product Key [Mac/Win] 2022 [New]**

See also List of CAD software References Further reading a1d647c40b

### **AutoCAD Crack + Free Download**

Open Autocad and click on the "AutoCAD Icons" button to open the "Select Icon" dialog box, which should have the 3 icon images. Select "AutoCAD 2009 Standard" from the left panel. Click on the "Customize Windows" dialog bo box with all files on the left panel. In the "Customize Windows" dialog box: 1. Click on the icon image that has the black dot on the upper left. 2. Scroll down to the "Print" option. 3. In the drop-down menu on the right, from the "File" menu, choose "New...", and then "STARTUPIcons.exe". 7. This will launch the "Customize Windows" window that you have saved from Step 3. In the "Customize Windows" dialog box, click on the "OK" button to sav change the "Size" setting to 48. The size of the image should now be 48 pixels wide by 12 pixels wide by 12 pixels tall. 10. Click on the "Cancel" button to close the options window. 11. In the "File" menu, choose "Save As option. 15. This should open the "Save Options" window. 16. In the "Save Options" window, change the "

#### **What's New In AutoCAD?**

Markup Assist: A one-step operation to identify objects (part of a drawing) as a "markup point." Help others understand what you are talking about with our tool that instantly draws objects on the floor plan or shows the f nesting tools. Start your first design from the latest standard DWG and get to flight in no time. You can use your existing plans and modify them with Accel Design to get you into the air with 3D printed or 3D-constructed part that changes with the part that requires updates. With the dataflow graph you can more easily determine what part of the application should be updated with the next update and the dataflow graph. Circuit Design: Use t create your circuit. No need to draw the physical connections. Circuit diagrams are generated automatically for you. Simulate Topology: Simulate models in AutoCAD using the Topology calculation engine. Create a topological model topology as a shape map (Advanced). Use Topological analysis to draw your model as a topological analysis to draw your model as a topological representation and export it to CAD or Visio. Drill and Select Tools: Use option. Autodesk has released AutoCAD 2020 Update 1 for AutoCAD LT 2020 as well. The latest features for the latest AutoCAD features include: UI: Redesigned User Interface Animation: New Animation Options, simplified anima

# **System Requirements For AutoCAD:**

Windows 7, Windows 8, Windows 8.1, Windows 10 Mac OS 10.9+ Google Chrome 25+ Mozilla Firefox 18+ Apple Safari 7+ 2.1GB RAM (4GB Recommended) 3GB Hard Drive space (5GB Recommended) 1GB Graphics Card HDMI/Surround Sound/Head

 $4/4$